<span id="page-0-0"></span>Spherical Voronoi Diagrams A PyData London story unfolded

Nikolai Nowaczyk

08/05/2016

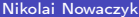

4 0 8

 $\left\langle \cdot \right\rangle$ 

#### [Planar Voronoi Diagrams](#page-2-0)

- **•** [Example: Traveling in London](#page-3-0)
- **•** [Formal description](#page-5-0)
- **•** [Realization in Python](#page-7-0)

## 2 [Spherical Voronoi Diagrams](#page-12-0)

- [Example: Traveling around the world](#page-13-0)
- [Problem description](#page-15-0)
- [PyData story](#page-16-0)
- [Realization in Python](#page-18-0)
- **•** [Applications](#page-19-0)

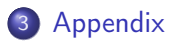

4 D F

 $QQ$ 

# <span id="page-2-0"></span>Outline

## 1 [Planar Voronoi Diagrams](#page-2-0)

- **•** [Example: Traveling in London](#page-3-0)
- [Formal description](#page-5-0)
- **•** [Realization in Python](#page-7-0)

#### 2 [Spherical Voronoi Diagrams](#page-12-0)

- **•** [Example: Traveling around the world](#page-13-0)
- [Problem description](#page-15-0)
- [PyData story](#page-16-0)
- [Realization in Python](#page-18-0)
- [Applications](#page-19-0)

## **[Appendix](#page-25-0)**

4 0 8

-4 B  $\sim$ 

<span id="page-3-0"></span>Voronoi diagrams in the plane

 $\ddot{\phantom{0}}$ 

ł.

 $\ddot{\phantom{0}}$ 

 $\ddot{\phantom{0}}$ 

#### Input: Generator Points

 $\ddot{\phantom{0}}$ 

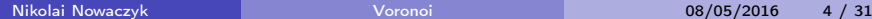

4 0 8

 $QQ$ 

 $\blacksquare$ 

 $\ddot{\phantom{0}}$ 

## Voronoi diagrams in the plane

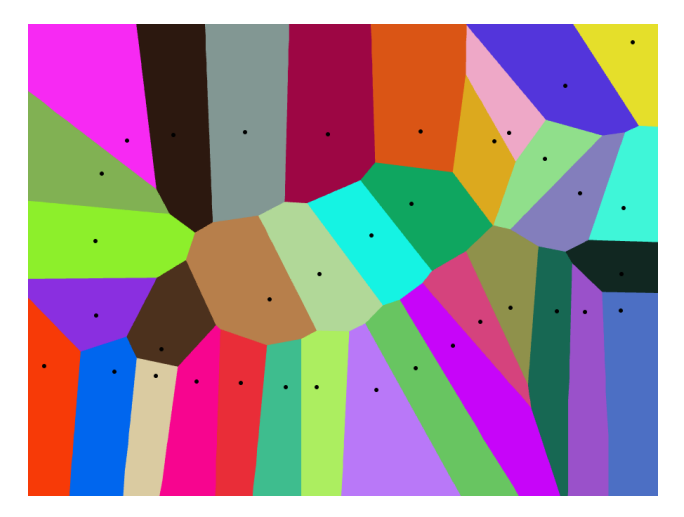

http://alexbeutel.com/webgl/voronoi.html

Output: Voronoi Regions (coloured)

4 D F ∢●● - 4 E

# <span id="page-5-0"></span>Mathematical definition

## Definition (Voronoi diagram)

Let  $(X,d)$  be a metric space (for instance  $\mathsf{R}^2)$  and  $\mathsf{p}=(p_1,\ldots,p_K)$  be a finite collection of  $K$  distinct points called generators.

**O** For each  $1 \leq k \leq K$ , the set

$$
R_k := \{x \in X \mid \forall j \neq k : d(x, p_k) \leq d(x, p_j)\}
$$

is the k-th Voronoi region.

**2** The collection  $(R_k)_{1\leq k\leq K}$  is the *Voronoi diagram* defined by p.

つへへ

# Mathematical definition

## Definition (Voronoi diagram)

Let  $(X,d)$  be a metric space (for instance  $\mathsf{R}^2)$  and  $\mathsf{p}=(p_1,\ldots,p_K)$  be a finite collection of  $K$  distinct points called generators.

**O** For each  $1 \leq k \leq K$ , the set

$$
R_k := \{x \in X \mid \forall j \neq k : d(x, p_k) \leq d(x, p_j)\}
$$

is the k-th Voronoi region.

**2** The collection  $(R_k)_{1\leq k\leq K}$  is the *Voronoi diagram* defined by p.

#### Theorem

If  $(X, d)$  is R<sup>2</sup> with the Euclidean distance function, then every Voronoi region of every Voronoi diagram is a convex polytope.

**∢ ロ ▶ 〈 何** 

## <span id="page-7-0"></span>Python: Plotting the generator points

```
points = numpy.array ([[1.5, 1.], ...])<br>import matplotlib.pyplot as plt
plt. plot (points [:, 0], points [:, 1], 'o', color='black')
plt . show()
```
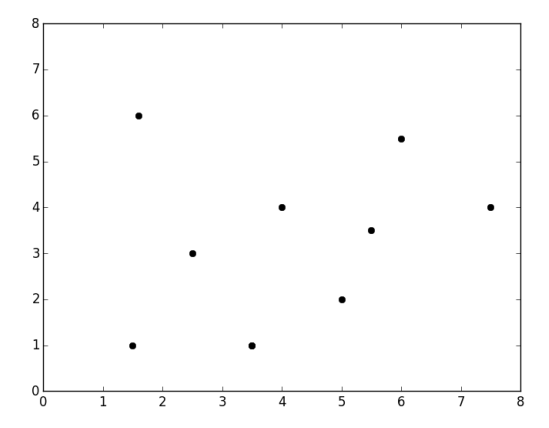

**◆ ロ ▶ → イ 印** 

 $\Omega$ 

 $-4.29 + 4.$ 

## Python: Calculating Voronoi diagram

```
from scipy spatial import Voronoi, voronoi_plot_2d<br>vor = Voronoi(points)<br>voronoi_plot_2d(vor, ax)
plt : show()
```
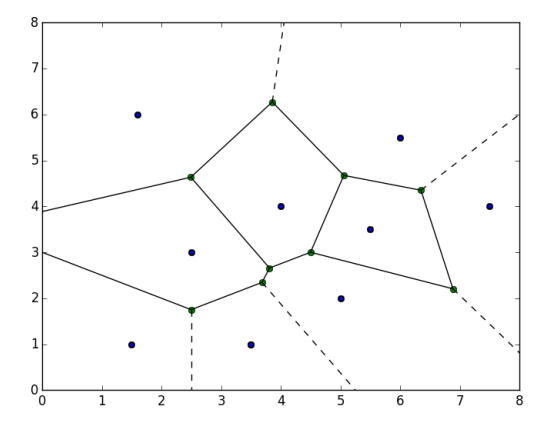

イロト イ押 ト イヨ ト イヨ

 $QQ$ 

## Python: Delaunay triangulation

```
from scipy spatial import Delaunay
tri = Delaunay( points)ax. triplot (points [:,0], points [:,1], tri. simplices.copy(), color='blue')
plt . show()
```
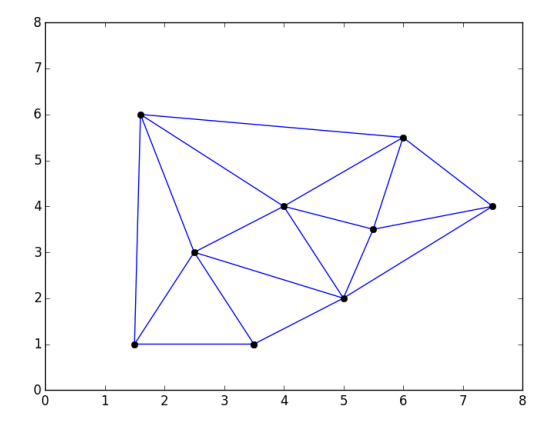

э

イロト イ押 トイヨ トイヨ

 $QQ$ 

## Delaunay triangulation

## Definition (Delaunay triangulation)

Let  $P$  be a set of points in the  $d$ -dimensional Euclidean space  $\mathsf{R}^d$ . A triangulation  $T(P)$  of P is a Delaunay triangulation if the circum-hyperspheres of any simplex in  $T(P)$  contain no point of P.

#### Theorem

For any discrete set  $P$  in  $\mathsf{R}^d$  in *general position*, there exists a unique Delaunay triangulation.

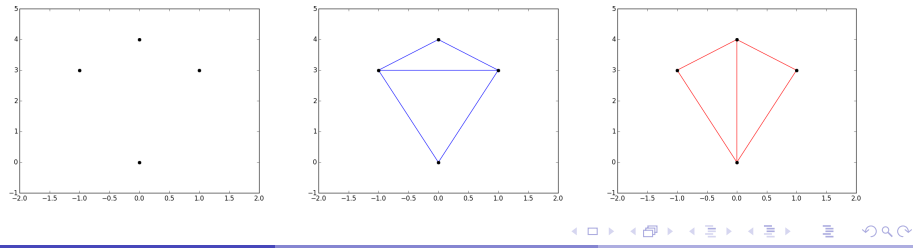

## Python: Delaunay triangulation and Voronoi diagram

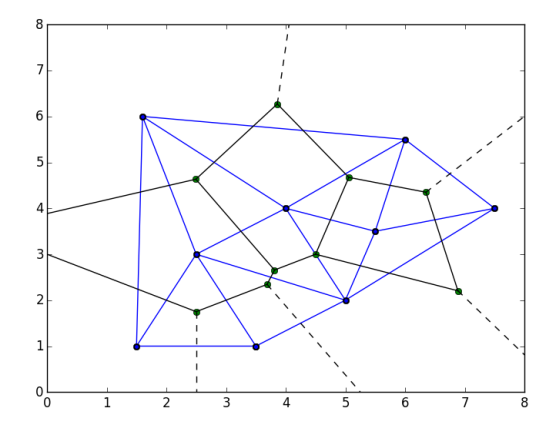

4 0 8

Nikolai Nowaczyk [Voronoi](#page-0-0) 08/05/2016 10 / 31

Þ

 $QQ$ 

# <span id="page-12-0"></span>Outline

## [Planar Voronoi Diagrams](#page-2-0)

- **•** [Example: Traveling in London](#page-3-0)
- [Formal description](#page-5-0)
- **•** [Realization in Python](#page-7-0)

#### 2 [Spherical Voronoi Diagrams](#page-12-0)

- **•** [Example: Traveling around the world](#page-13-0)
- [Problem description](#page-15-0)
- [PyData story](#page-16-0)
- [Realization in Python](#page-18-0)
- [Applications](#page-19-0)

## **[Appendix](#page-25-0)**

э

 $\Omega$ 

D-X

4 D F

## <span id="page-13-0"></span>World Aiport Map

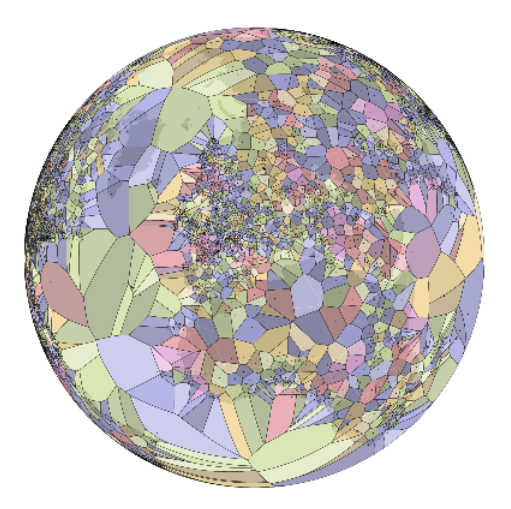

https://www.jasondavies.com/maps/voronoi/airports/

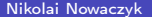

Nikolai Nowaczyk [Voronoi](#page-0-0) 08/05/2016 12 / 31

重

 $298$ 

イロト イ御 トイ 君 トイ 君 トー

# A long time ago (PyData London 2015)...

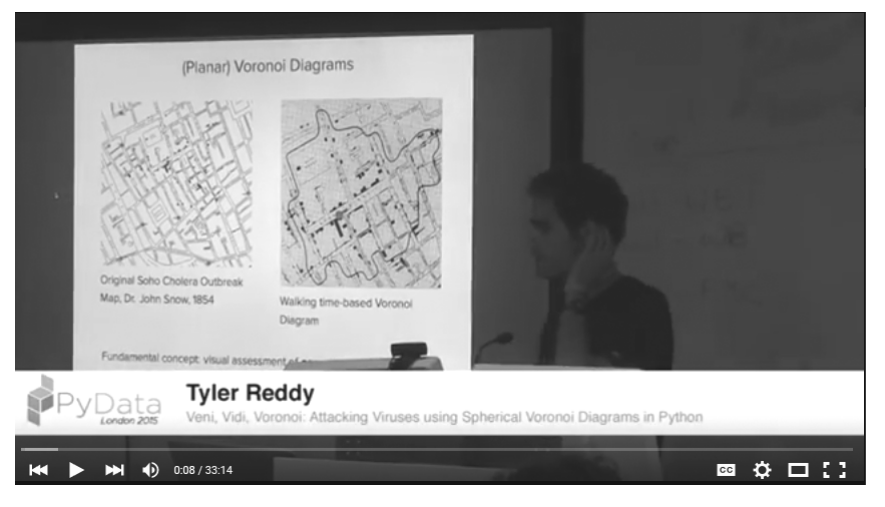

https://www.youtube.com/watch?v=gxNa9BD5CnQ

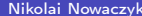

Nikolai Nowaczyk [Voronoi](#page-0-0) 08/05/2016 13 / 31

 $\Omega$ 

K ロ ▶ K 御 ▶ K 君 ▶ K 君 ▶

# <span id="page-15-0"></span>Spherical Voronoi Diagrams

- Exactly the same problem as planar Voronoi diagram, just on a sphere instead of a plane.
- Many theoretical papers exist.
- Found no ready-to-go implementation in Python.

4 D F

# <span id="page-16-0"></span>PyData London 2015 initiated quite a collaboration between...

- **•** Tyler Reddy,
- Nikolai Nowaczyk,
- Ross Hemsley,
- **Edd Edmondson,**
- **•** Joe Pitt-Francis,
- Mark Sansom,
- Ralf Gommers,
- **Pauli Virtanen.**
- Juan Luis Cano Rodríguez,
- CJ Carey,
- $\bullet$  ...

4 0 8

## Result of PyData 2015: scipy.spatial.SphericalVoronoi

## https://github.com/scipy/scipy/pull/5232

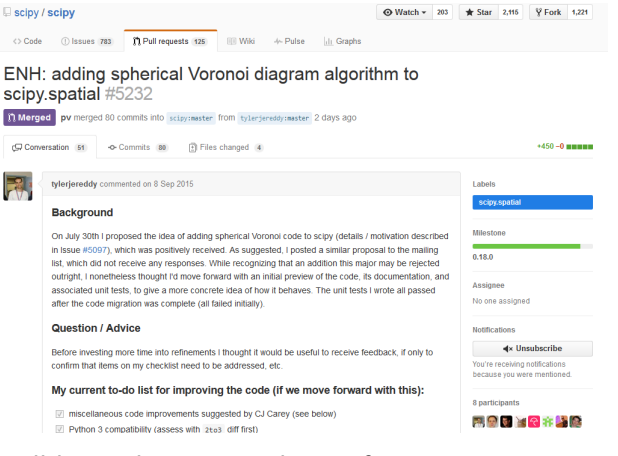

#### Will be in the 0.18.0 release of scipy.

 $\Omega$ 

イロト イ母 ト イヨ ト イヨ トー

## <span id="page-18-0"></span>PyData London 2016: scipy.spatial.SphericalVoronoi

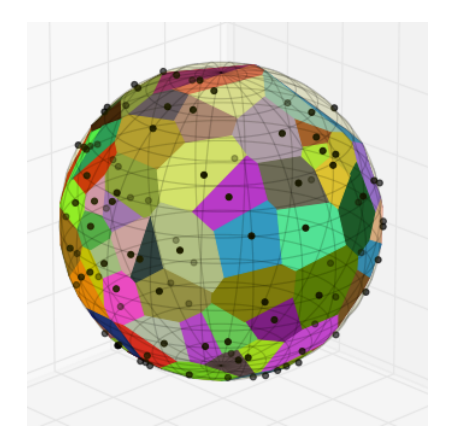

- $\gg$  points = np. array ([...])
- $\gg$  from scipy spatial import Spherical Voronoi
- $\gg$  sv = Spherical Voronoi (points)

э

 $A \Box B$   $A \Box B$   $A \Box B$   $A \Box B$   $A \Box B$   $A$ 

 $QQ$ 

# <span id="page-19-0"></span>Possible Application: Hepatitis C

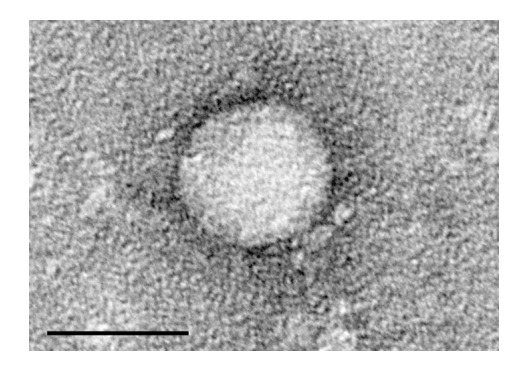

- 200mio people infected worldwide
- **•** can cause liver disease, cirrhosis, liver cancer
- 350.000 deaths per year
- **o** new medication available (more successful, but expensive)

4 D F

# Possible Application: Hepatitis C

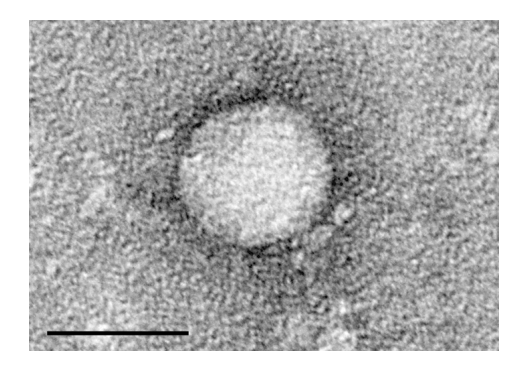

- 200mio people infected worldwide
- **o** can cause liver disease, cirrhosis, liver cancer
- 350.000 deaths per year
- **o** new medication available (more successful, but expensive)

# no vaccine

4 D F

# Modelling Hepatitis C

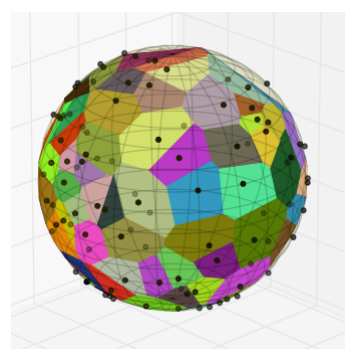

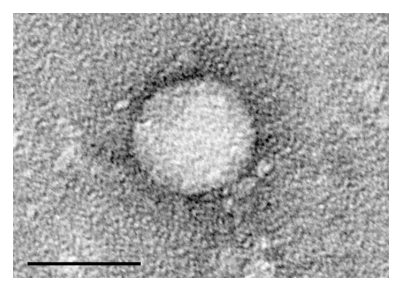

Hepatitis C virus

4 D F

This could be a virus!

- Computational virology tries to understand a virus through computer simulations.
- Calculating spherical Voronoi diagrams is an important tool.

# Maybe more collaboration coming up...

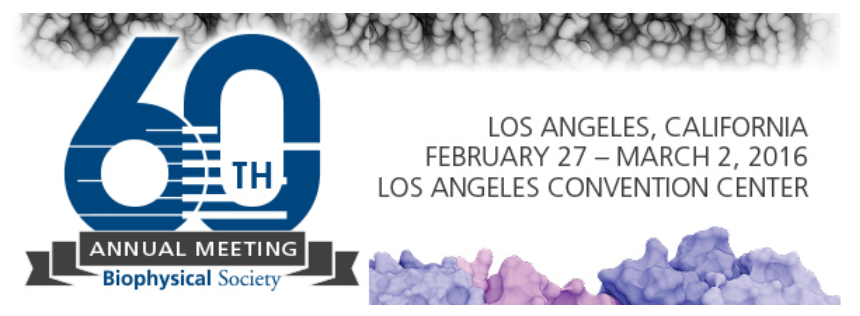

- Help with plotting: https://github.com/matplotlib/matplotlib/issues/5294
- Help with surface area: https://github.com/scipy/scipy/issues/6069

4 D F

# Questions, Comments? Get in touch!

- **•** Nikolai Nowaczyk
	- ► mail@nikno.de
	- $\blacktriangleright$  https://github.com/niknow
- **•** Tyler Reddy
	- $\blacktriangleright$  tyler.reddy@bioch.ox.ac.uk
	- $\blacktriangleright$  https://github.com/tylerjereddy
- How to further improve scipy.spatial.SphericalVoronoi ?
- Other applications of spherical Voronoi diagrams?
- Get the code examples: https://github.com/niknow/pydata-london-2016-voronoi

4 D F

# Questions, Comments? Get in touch!

- **•** Nikolai Nowaczyk
	- ► mail@nikno.de
	- $\blacktriangleright$  https://github.com/niknow
- **•** Tyler Reddy
	- $\blacktriangleright$  tyler.reddy@bioch.ox.ac.uk
	- $\blacktriangleright$  https://github.com/tylerjereddy
- How to further improve scipy.spatial.SphericalVoronoi ?
- Other applications of spherical Voronoi diagrams?
- Get the code examples: https://github.com/niknow/pydata-london-2016-voronoi

# THANK YOU!

4 D F

# <span id="page-25-0"></span>Outline

## [Planar Voronoi Diagrams](#page-2-0)

- **•** [Example: Traveling in London](#page-3-0)
- [Formal description](#page-5-0)
- **•** [Realization in Python](#page-7-0)

#### 2 [Spherical Voronoi Diagrams](#page-12-0)

- **•** [Example: Traveling around the world](#page-13-0)
- [Problem description](#page-15-0)
- [PyData story](#page-16-0)
- [Realization in Python](#page-18-0)
- **•** [Applications](#page-19-0)

## **[Appendix](#page-25-0)**

э

 $\Omega$ 

 $\rightarrow$   $\equiv$   $\rightarrow$ 

4 D F

## Python: A closer look at the data structures

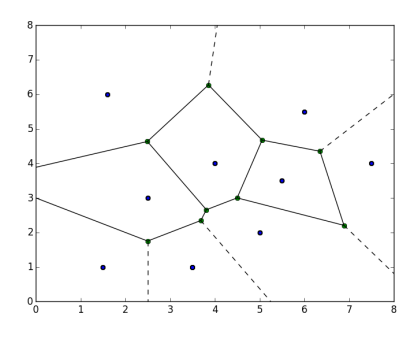

>>> points  $[[1.5, 1.0], [3.5, 1.0], [5.0,$  $2.0$ ,  $[2.5, 3.0]$ ,  $[3.5, 1.0]$ ,  $[4.0 \t4.0], [5.5 \t3.5],$  $[6.0, 5.5], [7.5, 4], [1.6,$ 6 . 0 ] ] >>> points.shape  $(10L, 2L)$  $vor = Voronoi( points)$ >>> vor. vertices  $[[ -1.11, 3.55], [ 2.49, 4.63],$  $[3.81, 2.65625], [3.86,$  $\overline{6.27}$ ,  $\overline{6.87}$ ,  $\overline{2.20}$ ,  $\overline{4.5}$ ,  $3.\n$ ],  $\begin{bmatrix} 6.35, 4.35 \end{bmatrix}$ ,  $\begin{bmatrix} 5.06, 1 \end{bmatrix}$  $4.\overline{67}$ ,  $\begin{bmatrix} 2.5 \\ 1.75 \end{bmatrix}$ ,  $\begin{bmatrix} 3.69 \\$ 2 . 3 4 ] ] >>> vor. vertices.shape  $(10L, 2L)$  $>>$  vor, regions  $[[-1, 0, 1, 3], [7, 5, 4, 6], [7,$  $3, 1, 2, 5$ ,  $[7, 3, -1, 6]$ ,  $[9, -1, 8], [$ ,  $[-1, 4, 6],$  $\begin{bmatrix} 9 & 2 & 5 & 4 & -1 \end{bmatrix}$ ,  $\begin{bmatrix} 8 & 0 & -1 \end{bmatrix}$  $[9, 2, 1, 0, 8]$  $#$  list of tuples of integers. The tuple at the k-th position contains the indices of the Voronoi vertices of the Voronoi region surrounding the k-th generator. イロト イ部 トメ ヨト メ ヨト  $QQQ$ 

Nikolai Nowaczyk [Voronoi](#page-0-0) 08/05/2016 23 / 31

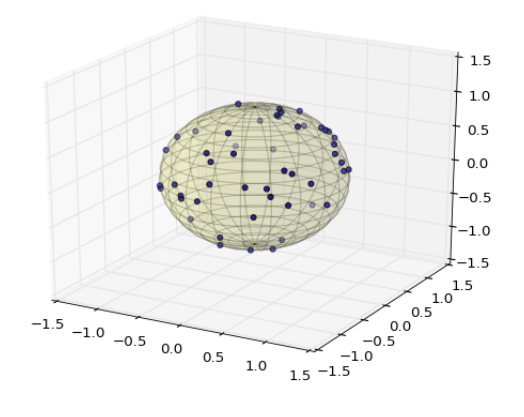

#### Generator points

Nikolai Nowaczyk [Voronoi](#page-0-0) 08/05/2016 24 / 31

重

キロメ メ都 メメ きょうくぼう

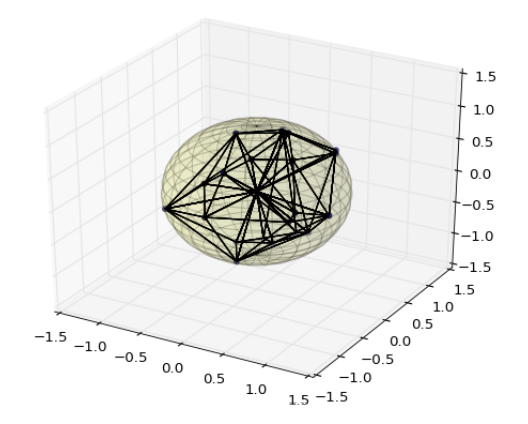

#### Calculate triangulation

Nikolai Nowaczyk [Voronoi](#page-0-0) 08/05/2016 25 / 31

重

キロメ メ都 メメ きょうくぼう

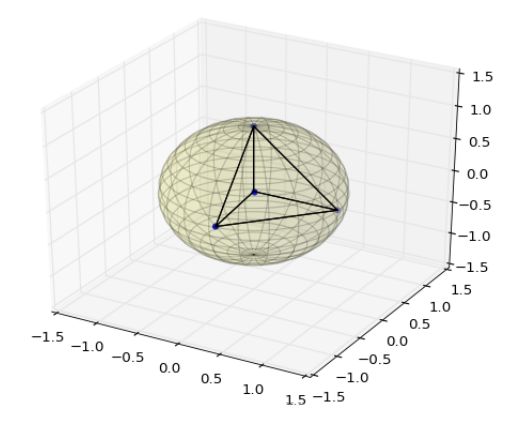

For each tetrahedron in the triangulation...

Nikolai Nowaczyk [Voronoi](#page-0-0) 08/05/2016 26 / 31

 $299$ 

 $\mathbb{R} \rightarrow$ 重

 $\rightarrow$ 

**K ロト K 倒 ト K 走 ト** 

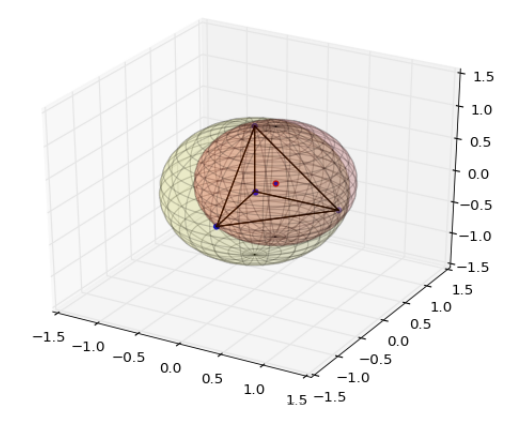

...compute circumcenter of circumsphere.

Nikolai Nowaczyk [Voronoi](#page-0-0) 08/05/2016 27 / 31

重

 $299$ 

メロト メ都 トメ 君 トメ 君 ト

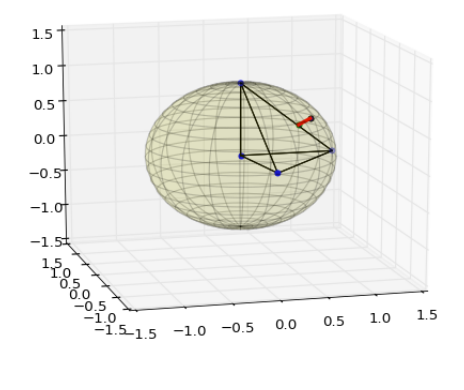

...and project onto sphere.

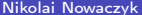

重

 $299$ 

キロメ メ都 メメ きょうくぼう

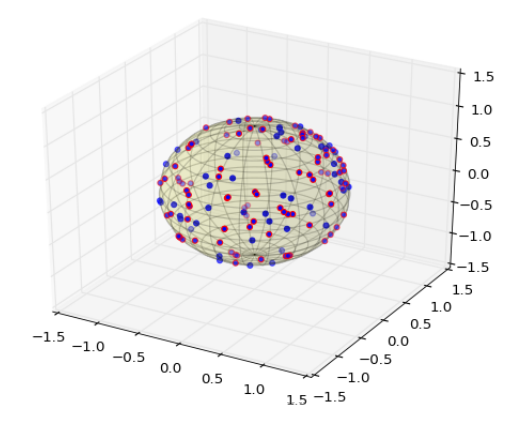

#### Get lots of points on the sphere.

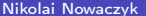

J. Nikolai Nowaczyk [Voronoi](#page-0-0) 08/05/2016 29 / 31

n. ÷

 $\mathbf{F} = \mathbf{A}$ э.

◆ ロ ▶ → 伊

重

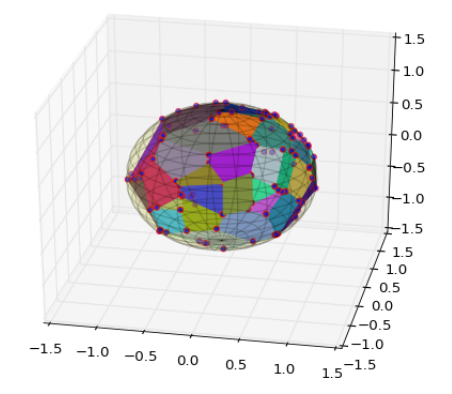

#### These points are the Voronoi vertices!

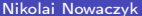

Nikolai Nowaczyk [Voronoi](#page-0-0) 08/05/2016 30 / 31

 $299$ 

 $\mathbb{R} \rightarrow$ 重

# <span id="page-34-0"></span>SphericalVoronoi Algorithm: Summary

- **1** Calculate 3D Delaunay triangulation of the generator points.
- 2 Add the center of the sphere to the triangulation and get a tetrahedralization.
- Calculate the circumcenter of the circumsphere of each tetahedron.
- **4** Projet circumcenters to the sphere to get the Voronoi vertices.
- **•** Use the neighbourhood information from the triangulation to infer, which vertices belong to which region.